แบบนำส่งเงินร่วมอนุโมทนาบุญ ถวายผ้าพระกฐินพระราชทาน ประจำปี ๒๕๖๕

## ณ วัดพระศรีมหาธาตุวรมหาวิหาร แขวงอนุสาวรีย์ เขตบางเขน กรุงเทพมหานคร วันศุกร์ที่ ๔ พฤศจิกายน ๒๕๖๕

ผู้อำนวยการสำนักงบประมาณ ถึง

ถนนพระรามที่ ๖ แขวงพญาไท เขตพญาไท กรุงเทพฯ ๑๐๔๐๐ โทร. o bbb๕ ๑๐๘๔ - ๙๐ และ ๐ bbb๕ ๑๐๙๓ โทรสาร ๐ ๒๖๑๘ ๕๒๑๕ และ ๐ ๒๖๑๘ ๕๒๑๗

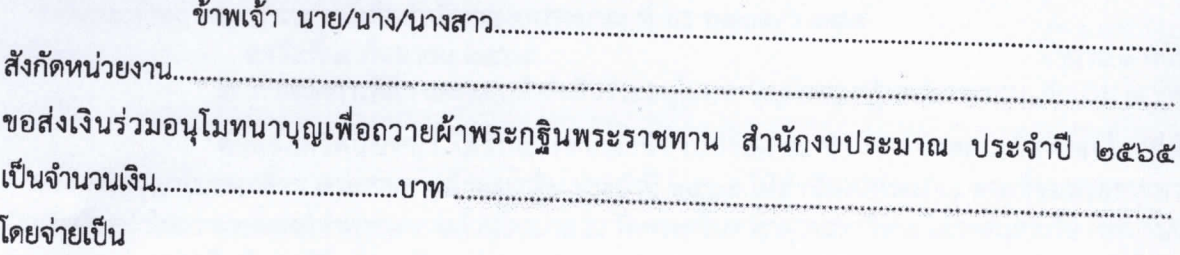

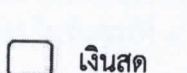

เช็คสั่งจ่าย ชื่อบัญชี "งานถวายผ้าพระกฐินพระราชทาน สำนักงบประมาณ"  $\mathbb{R}^n$ 

0 โอนเงินเข้าบัญชีธนาคารกรุงไทย จำกัด (มหาขน) สาขากระทรวงการคลัง ชื่อบัญชี "งานถวายผ้าพระกฐินพระราชทาน สำนักงบประมาณ" เลขที่บัญชี  $obd - 0 - bcbm - d$ 

เมื่อสำนักงบประมาณได้รับเงินข้างต้นแล้ว ท่านมีความประสงค์

ไม่รับใบอนุโมทนาบัตร

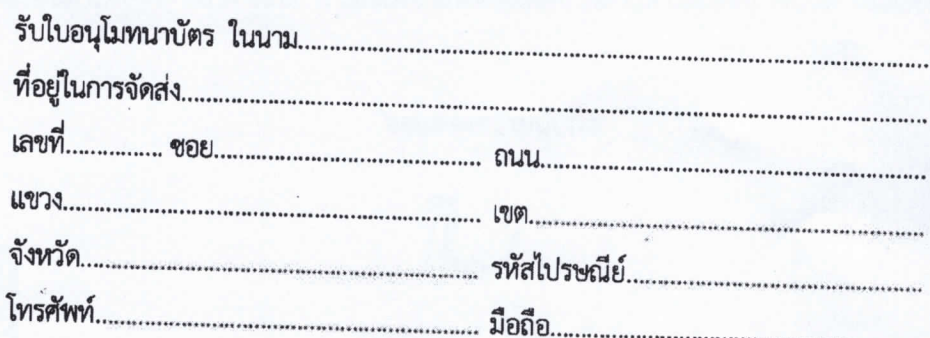

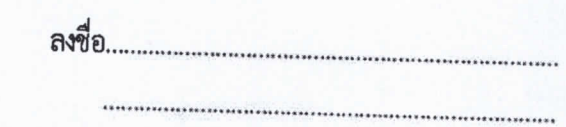

ผู้นำส่ง/ผู้ประสานงาน

หมายเหตุ : กรุณาส่งสำเนาใบนำฝากทางโทรสารหมายเลข ๐ ๒๖๑๘ ๕๒๑๕ และ ๐ ๒๖๑๘ ๕๒๑๗ หรือทาง e-mail : finance.bb@hotmail.com